## **Inhaltsverzeichnis**

### **MeshCom/MeshCom Anwendungen**

[Versionsgeschichte interaktiv durchsuchen](https://wiki.oevsv.at) [VisuellWikitext](https://wiki.oevsv.at)

**[Version vom 1. Februar 2022, 21:07 Uhr](https://wiki.oevsv.at/w/index.php?title=MeshCom/MeshCom_Anwendungen&oldid=20069) ( [Quelltext anzeigen](https://wiki.oevsv.at/w/index.php?title=MeshCom/MeshCom_Anwendungen&action=edit&oldid=20069))** [Oe1kbc](https://wiki.oevsv.at/wiki/Benutzer:Oe1kbc) [\(Diskussion](https://wiki.oevsv.at/w/index.php?title=Benutzer_Diskussion:Oe1kbc&action=view) | [Beiträge\)](https://wiki.oevsv.at/wiki/Spezial:Beitr%C3%A4ge/Oe1kbc) K

[Markierung:](https://wiki.oevsv.at/wiki/Spezial:Markierungen) [Visuelle Bearbeitung](https://wiki.oevsv.at/w/index.php?title=Project:VisualEditor&action=view) [← Zum vorherigen Versionsunterschied](https://wiki.oevsv.at/w/index.php?title=MeshCom/MeshCom_Anwendungen&diff=prev&oldid=20069)

#### **[Aktuelle Version vom 18. März 2024, 15:](https://wiki.oevsv.at/w/index.php?title=MeshCom/MeshCom_Anwendungen&oldid=22116) [59 Uhr](https://wiki.oevsv.at/w/index.php?title=MeshCom/MeshCom_Anwendungen&oldid=22116) [\(Quelltext anzeigen\)](https://wiki.oevsv.at/w/index.php?title=MeshCom/MeshCom_Anwendungen&action=edit)**

[Oe1kbc](https://wiki.oevsv.at/wiki/Benutzer:Oe1kbc) ([Diskussion](https://wiki.oevsv.at/w/index.php?title=Benutzer_Diskussion:Oe1kbc&action=view) | [Beiträge](https://wiki.oevsv.at/wiki/Spezial:Beitr%C3%A4ge/Oe1kbc)) [Markierung](https://wiki.oevsv.at/wiki/Spezial:Markierungen): [Visuelle Bearbeitung](https://wiki.oevsv.at/w/index.php?title=Project:VisualEditor&action=view)

(16 dazwischenliegende Versionen von 4 Benutzern werden nicht angezeigt)

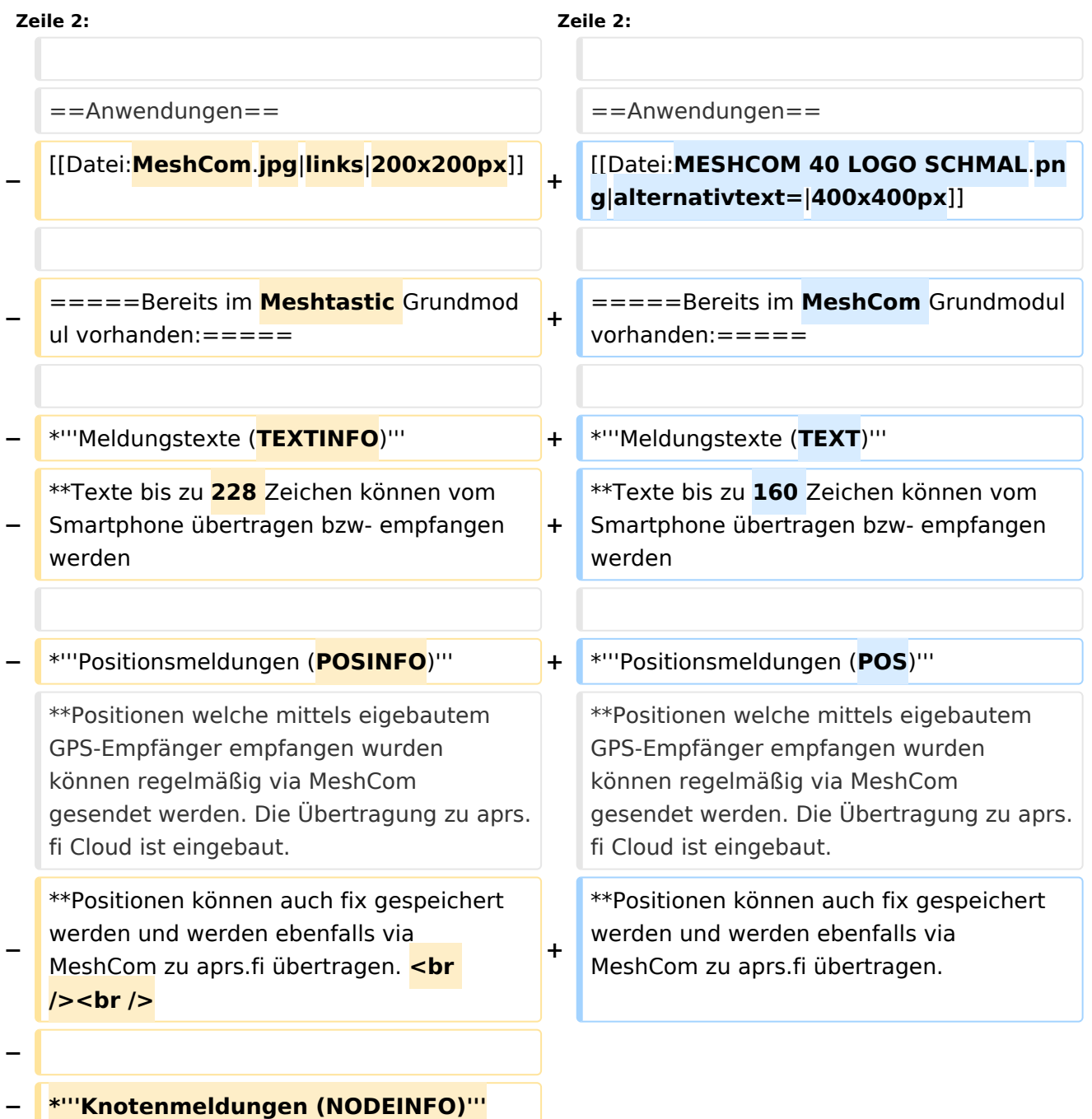

# **BlueSpice4**

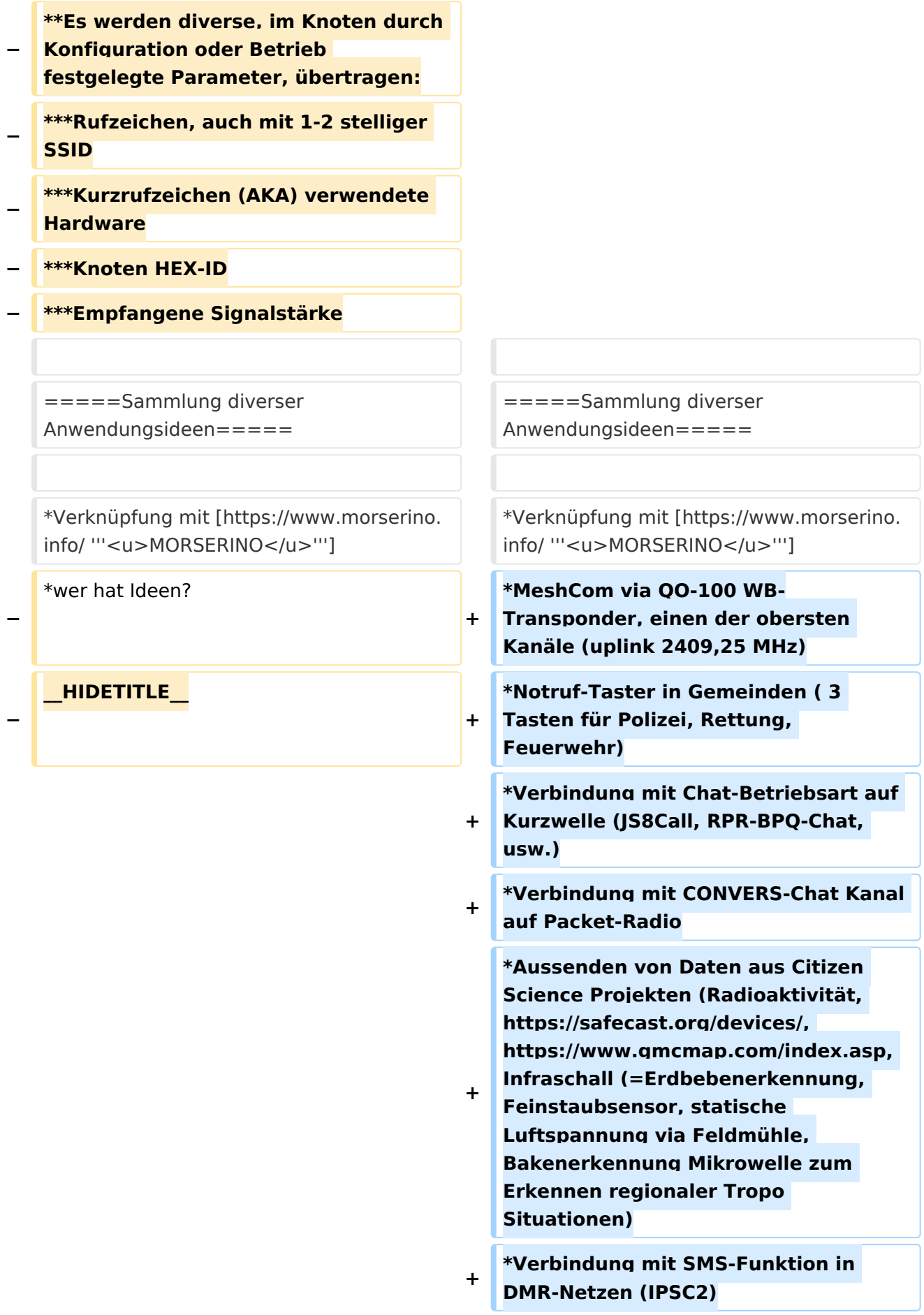

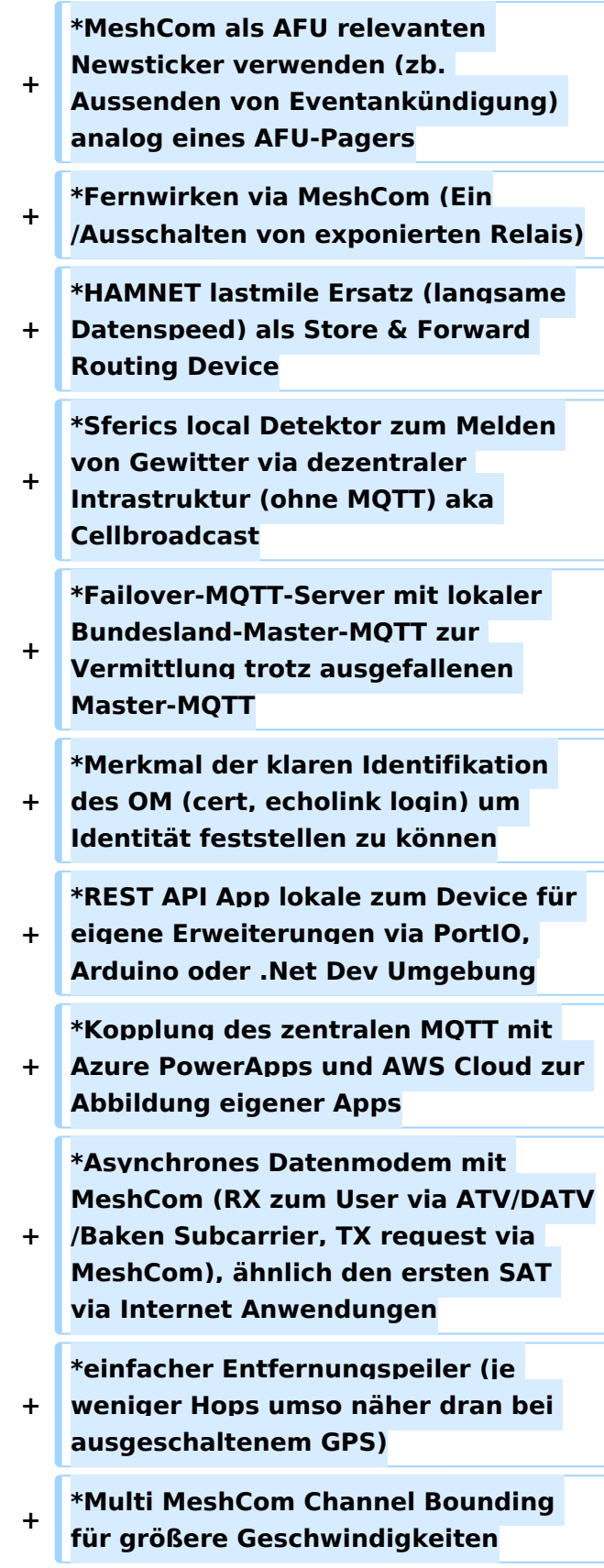

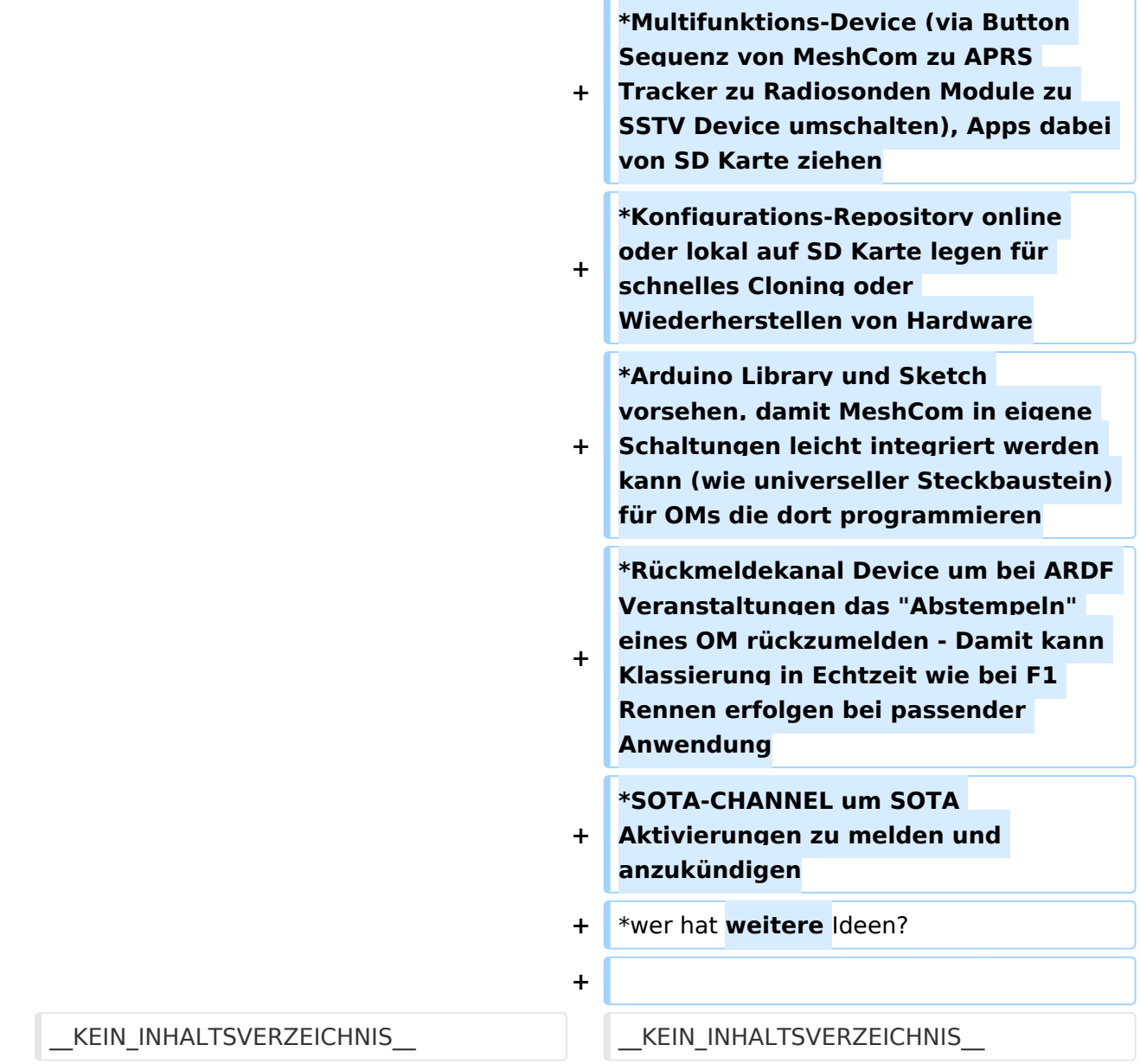

## Aktuelle Version vom 18. März 2024, 15:59 Uhr

#### *[zurück zu Kategorie:MeshCom](https://wiki.oevsv.at/wiki/MeshCom)*

#### Anwendungen

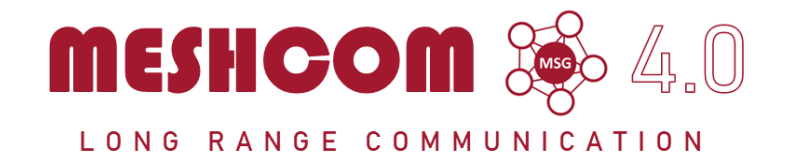

#### Bereits im MeshCom Grundmodul vorhanden\:

- **Meldungstexte (TEXT)**
	- $\degree$  Texte bis zu 160 Zeichen können vom Smartphone übertragen bzw- empfangen werden
- **Positionsmeldungen (POS)**
	- $\circ$  Positionen welche mittels eigebautem GPS-Empfänger empfangen wurden können regelmäßig via MeshCom gesendet werden. Die Übertragung zu aprs.fi Cloud ist eingebaut.
	- $\circ$  Positionen können auch fix gespeichert werden und werden ebenfalls via MeshCom zu aprs.fi übertragen.

#### Sammlung diverser Anwendungsideen

- Verknüpfung mit **[MORSERINO](https://www.morserino.info/)**
- MeshCom via QO-100 WB-Transponder, einen der obersten Kanäle (uplink 2409,25 MHz)
- Notruf-Taster in Gemeinden ( 3 Tasten für Polizei, Rettung, Feuerwehr)
- Verbindung mit Chat-Betriebsart auf Kurzwelle (JS8Call, RPR-BPQ-Chat, usw.)
- Verbindung mit CONVERS-Chat Kanal auf Packet-Radio
- Aussenden von Daten aus Citizen Science Projekten (Radioaktivität, [https://safecast.org](https://safecast.org/devices/) [/devices/](https://safecast.org/devices/), [https://www.gmcmap.com/index.asp,](https://www.gmcmap.com/index.asp) Infraschall (=Erdbebenerkennung, Feinstaubsensor, statische Luftspannung via Feldmühle, Bakenerkennung Mikrowelle zum Erkennen regionaler Tropo Situationen)
- Verbindung mit SMS-Funktion in DMR-Netzen (IPSC2)
- MeshCom als AFU relevanten Newsticker verwenden (zb. Aussenden von Eventankündigung) analog eines AFU-Pagers
- Fernwirken via MeshCom (Ein/Ausschalten von exponierten Relais)
- HAMNET lastmile Ersatz (langsame Datenspeed) als Store & Forward Routing Device
- Sferics local Detektor zum Melden von Gewitter via dezentraler Intrastruktur (ohne MQTT) aka Cellbroadcast
- Failover-MQTT-Server mit lokaler Bundesland-Master-MQTT zur Vermittlung trotz ausgefallenen Master-MQTT
- Merkmal der klaren Identifikation des OM (cert, echolink login) um Identität feststellen zu können
- REST API App lokale zum Device für eigene Erweiterungen via PortIO, Arduino oder .Net Dev Umgebung
- Kopplung des zentralen MQTT mit Azure PowerApps und AWS Cloud zur Abbildung eigener Apps
- Asynchrones Datenmodem mit MeshCom (RX zum User via ATV/DATV/Baken Subcarrier, TX request via MeshCom), ähnlich den ersten SAT via Internet Anwendungen
- einfacher Entfernungspeiler (je weniger Hops umso näher dran bei ausgeschaltenem GPS)
- Multi MeshCom Channel Bounding für größere Geschwindigkeiten
- Multifunktions-Device (via Button Sequenz von MeshCom zu APRS Tracker zu Radiosonden Module zu SSTV Device umschalten), Apps dabei von SD Karte ziehen
- Konfigurations-Repository online oder lokal auf SD Karte legen für schnelles Cloning oder Wiederherstellen von Hardware

## **BlueSpice4**

- Arduino Library und Sketch vorsehen, damit MeshCom in eigene Schaltungen leicht integriert werden kann (wie universeller Steckbaustein) für OMs die dort programmieren
- Rückmeldekanal Device um bei ARDF Veranstaltungen das "Abstempeln" eines OM rückzumelden - Damit kann Klassierung in Echtzeit wie bei F1 Rennen erfolgen bei passender Anwendung
- $\bullet$ SOTA-CHANNEL um SOTA Aktivierungen zu melden und anzukündigen
- wer hat weitere Ideen? $\bullet$